# **Stripe Crochet Beanie**

*di Teresa Richardson*

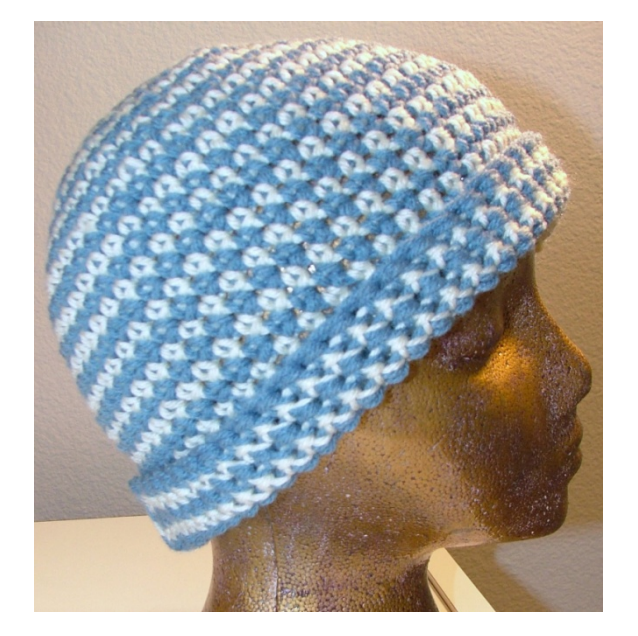

**Livello di difficoltà:** Facile Principiante

#### **Abbreviazioni:**

cm = Cerchio Magico mb = Maglia bassa cat = Catenella/e m = maglia

Uncinetto 5,5 mm

Filato ritorto 4-ply

**Video Tutorial:** [Stripe Crochet Beanie Cap](http://www.youtube.com/watch?v=NEgwIFZ6408) **Video Tutorial**: [Left Hand Stripe Crochet Beanie Cap](http://www.youtube.com/watch?v=pn4Gwj-5GKE)

#### Cm – Cerchio magico Si possono avviare 4 cat e unire se non si ha familiarità con il cerchio magico.

**Giro1:** 1 cat, 10 mb nel cm o nell'anello di cat. Unire aggiungendo il secondo colore fra la prima mb e l'ultima (10 mb in totale)

**Giro 2:** 1 cat, 2 mb in ciascuna maglia. Unire aggiungendo il primo colore fra la prima mb e l'ultima (20 mb in totale)

Giro 3: 1 cat, \*1 mb in ciascuno dei seguenti 2 punti, 2 mb nel seguente punto, ripeti da \*, si avranno aumenti ogni 3 punti per un totale di 27 maglie. Unire aggiungendo il secondo colore fra la prima mb e l'ultima (27 mb in totale)

**Giro 4:** 1 cat , 1 mb in ciascun punto. Unire aggiungendo il primo colore fra la prima mb e l'ultima (27 mb in totale)

**Giro 5:** 1 cat, \*1 mb in ciascuno dei seguenti 2 punti, 2 mb nel seguente punto, ripeti da \*, si avranno aumenti ogni 3 punti per un totale di 36 maglie. Unire aggiungendo il secondo colore fra la prima mb e l'ultima (36 mb in totale)

**Giro 6:** 1 cat , 1 mb in ciascun punto, Unire aggiungendo il primo colore fra la prima mb e l'ultima (36 mb in totale)

Giro 7: 1 cat, \*1 mb in ciascuno dei seguenti 2 punti, 2 mb nel seguente punto, ripeti da \*, si avranno aumenti ogni 3 punti per un totale di 48 maglie. Unire aggiungendo il secondo colore fra la prima mb e l'ultima (48 mb in totale)

**Giro 8:** 1 cat , 1 mb in ciascun punto. Unire aggiungendo il primo colore fra la prima mb e l'ultima (48 mb in totale)

**Giro 9:** 1 cat, \*1 mb in ciascuno dei seguenti 6 punti, 2 mb nel seguente punto, ripeti da \*, si avranno aumenti ogni 7 punti per un totale di 55 maglie. Unire aggiungendo il secondo colore fra la prima mb e l'ultima (55 mb in totale)

**Giri 10-24:** Continuare alternando I colori per la rimanente lunghezza del cappello (55 mb in totale)

Si può finire con una cucitura nel punto in cui si uniscono due giri.

### **Per fare il cappello più piccolo:**

- 1. Si possono usare uncinetti da 3.75, 4 o 5 mm senza alterare il modello.
- 2. Fermarsi con gli aumenti dopo il giro 7 e continuare formando i lati del cappello.

## **Per fare il cappello più grande**:

- 1. Si può usare un uncinetto più grande.
- 2. Si può fare il cappello più grande aggiungendo un altro giro di aumenti. Al **giro 10**, si farà 1 mb in ciascuno dei seguenti 5 punti, 2 mb nel seguente. (Approssimativamente 65 mb totali). **Giri 11-24**: 1 mb in ciascun punto. Si possono aggiungere più o meno maglie per una vestibilità personalizzata.

Tradotto dall'originale da Luisa Baccellieri [\(http://www.ravelry.com/people/LuisaBaccellieri\)](http://www.ravelry.com/people/LuisaBaccellieri), previa autorizzazione di Teresa Richardson, per il gruppo Ravelry "Quello che ho" [\(http://www.ravelry.com/groups/quellocheho-2\)](http://www.ravelry.com/groups/quellocheho-2) per l'iniziativa promossa da Unfilodi [\(www.unfilodi.com\)](http://www.unfilodi.com/)